附件十一

## 嘉義縣松山國小 **111** 學年度校訂課程教學內容規劃表

*-(*上*/*下學期,各一份。若為同一個課程主題則可合為一份*)*

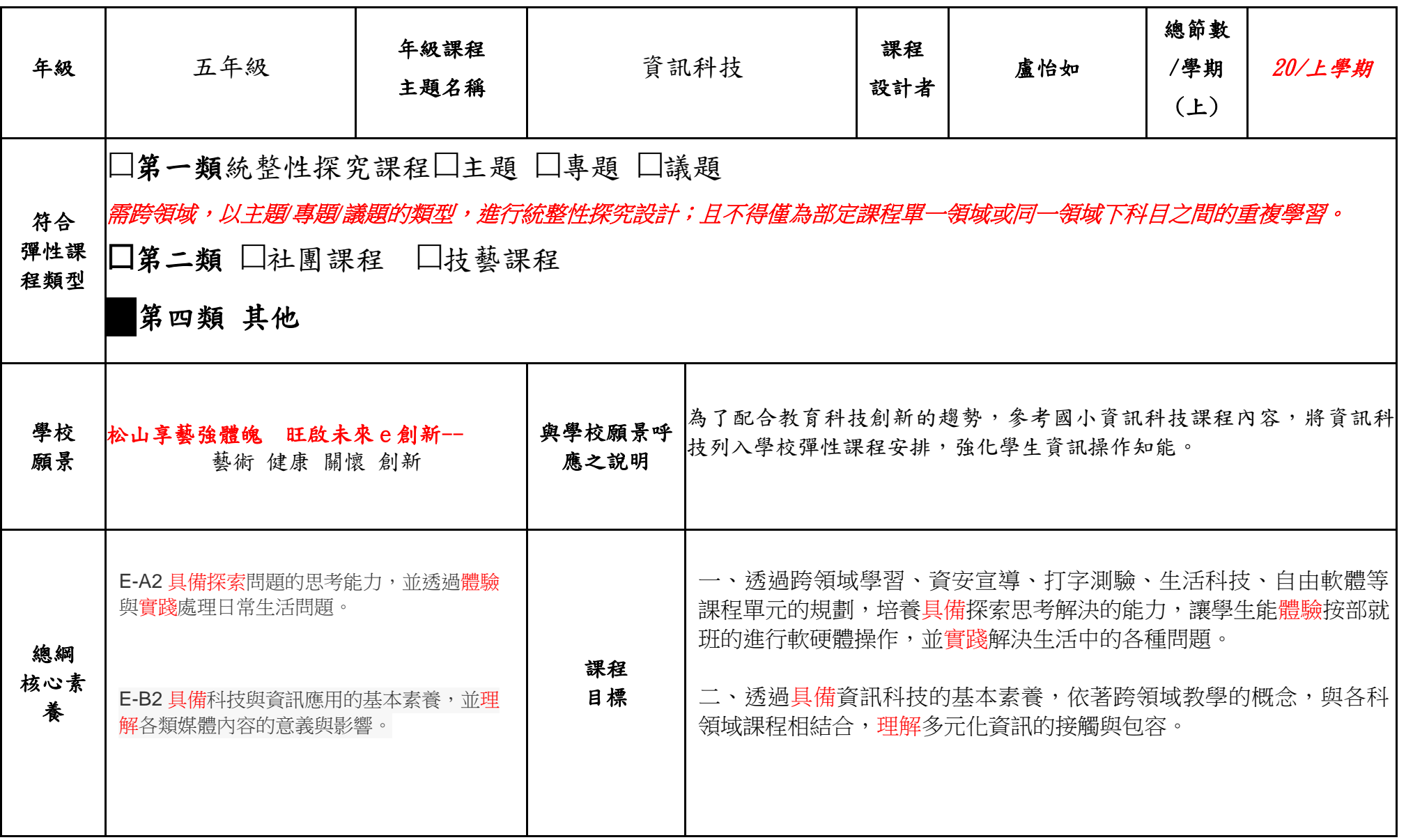

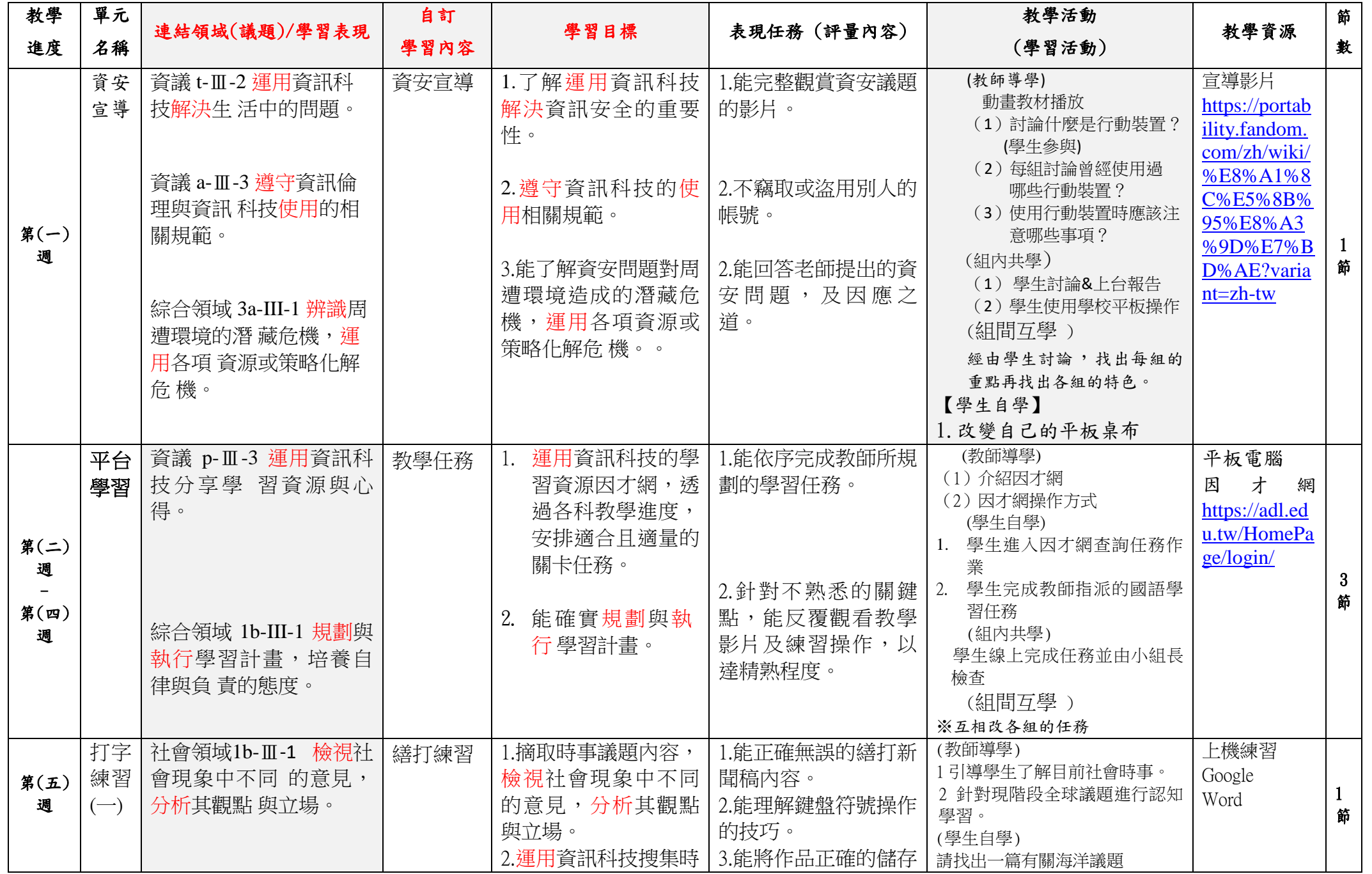

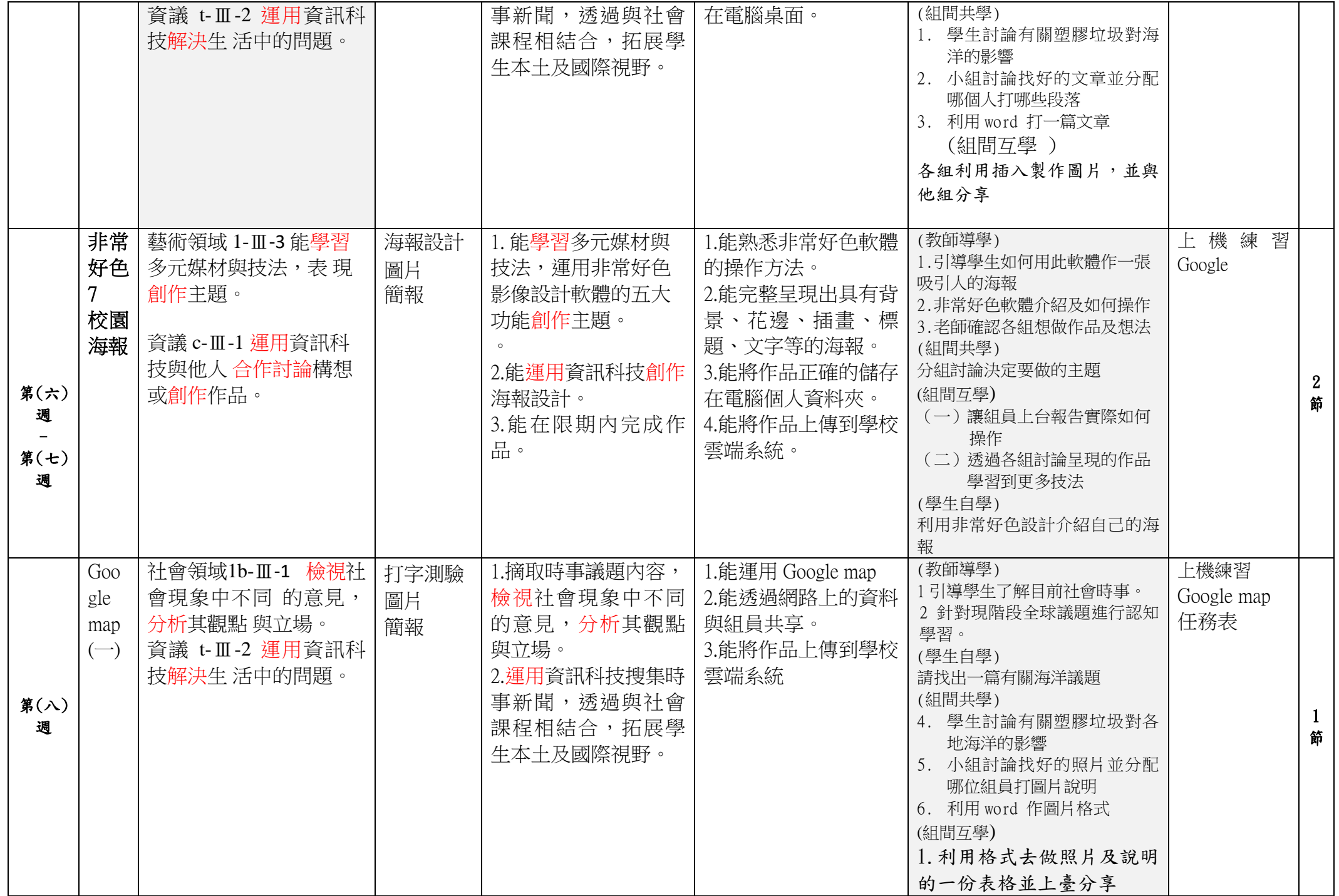

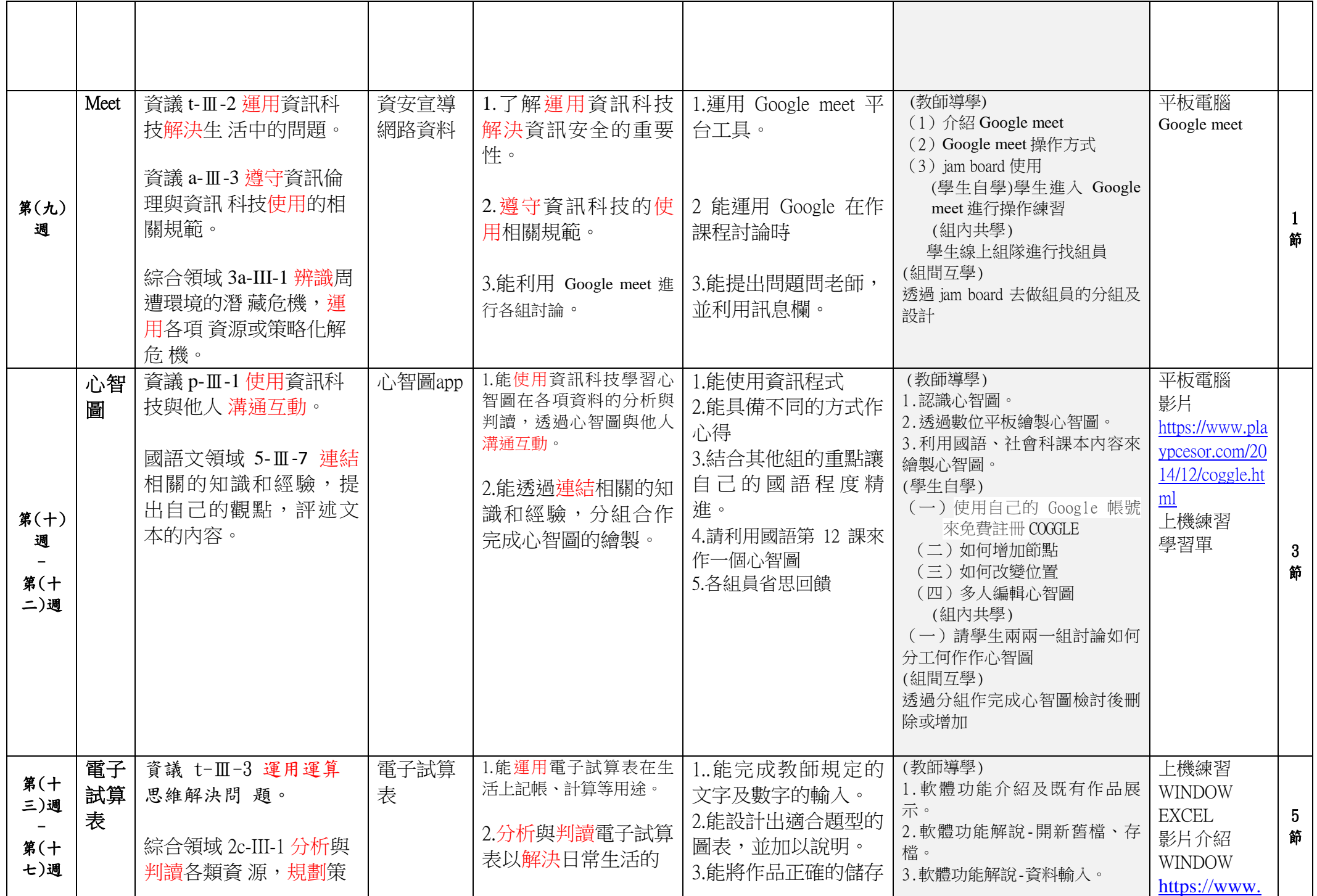

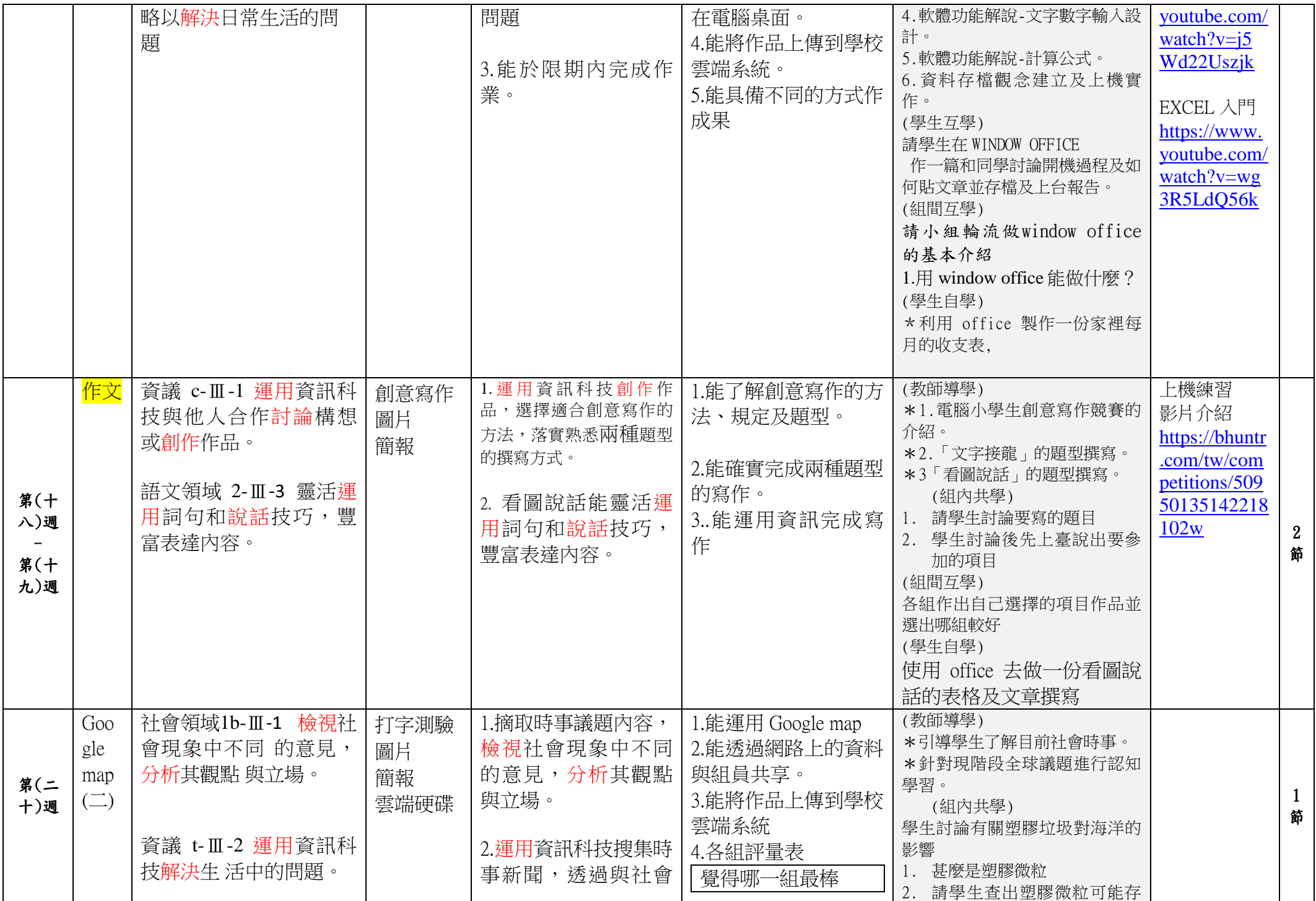

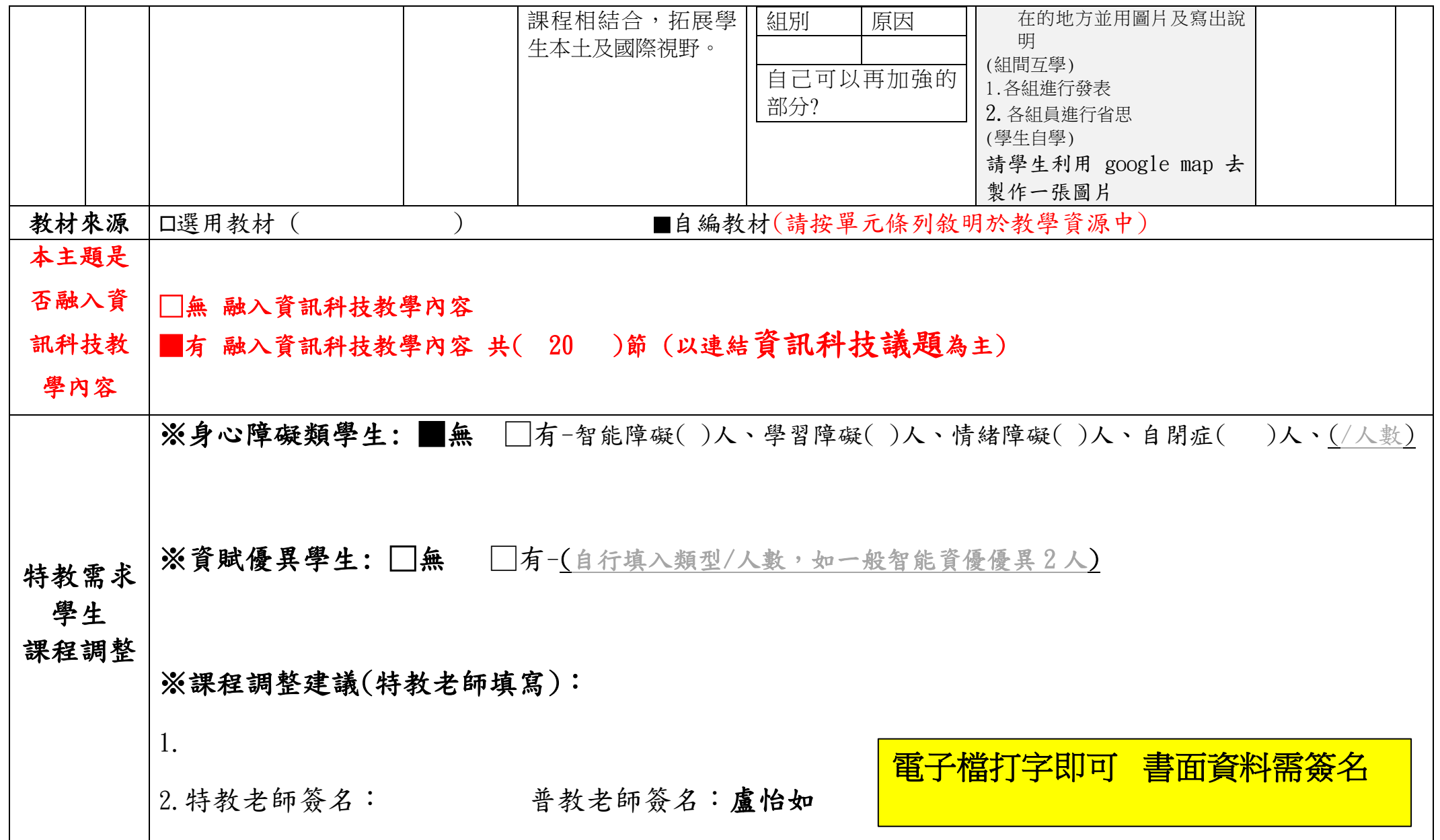

\*各校可視需求自行增減表格

填表說明:

(1)依照年級或班群填寫。

(2)分成上下學期,每個課程主題填寫一份,例如: 一年級校訂課程每週 3 節,共開社區文化課程 1 節、社團 1

節、世界好好玩1節三種課程,每種課程寫一份,共須填寫3份。

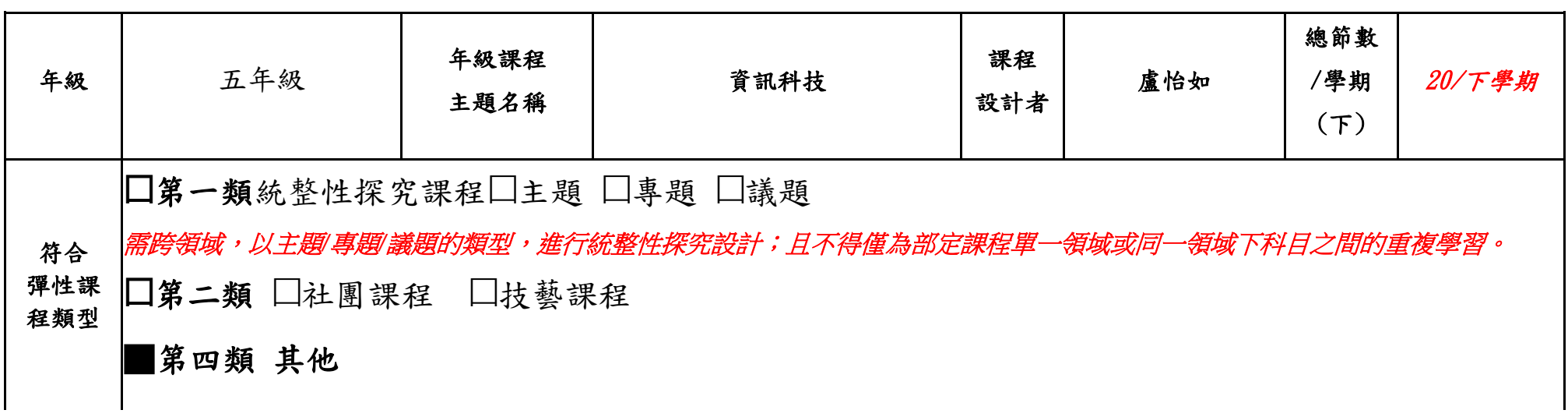

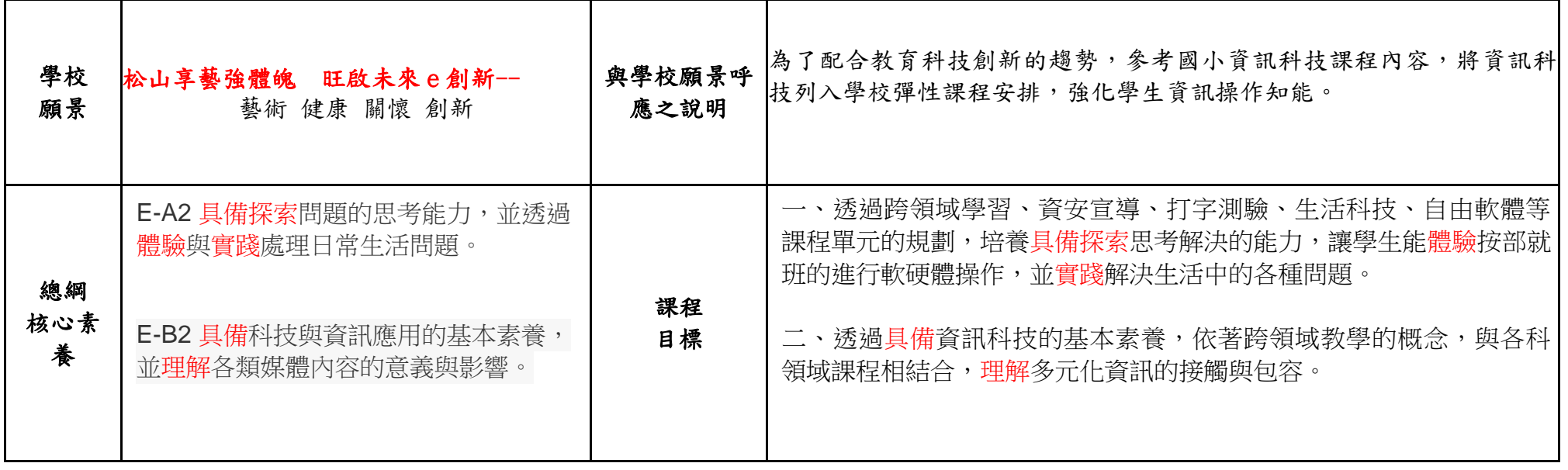

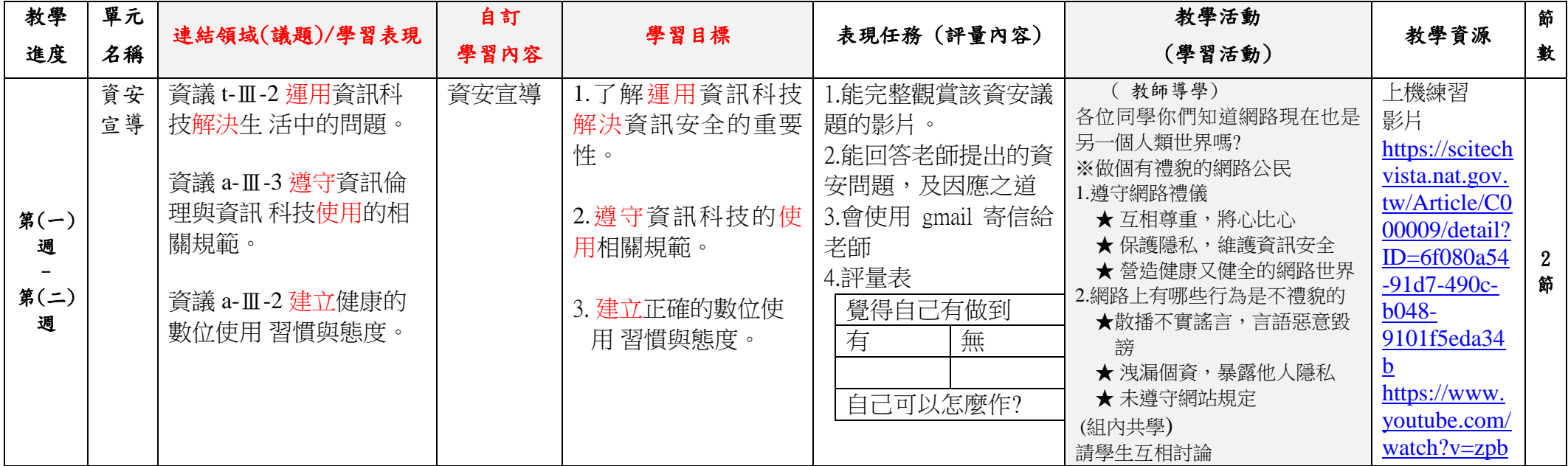

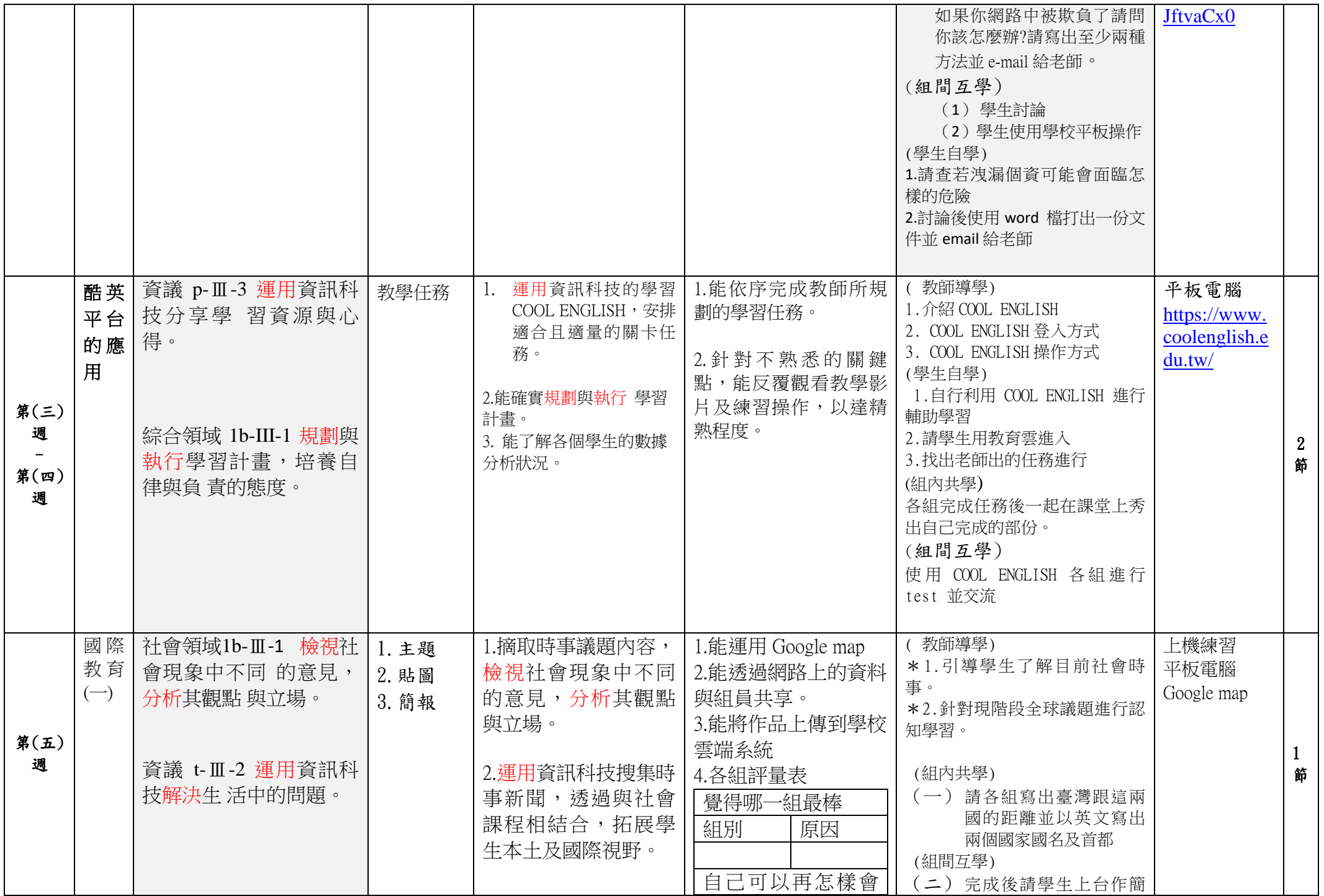

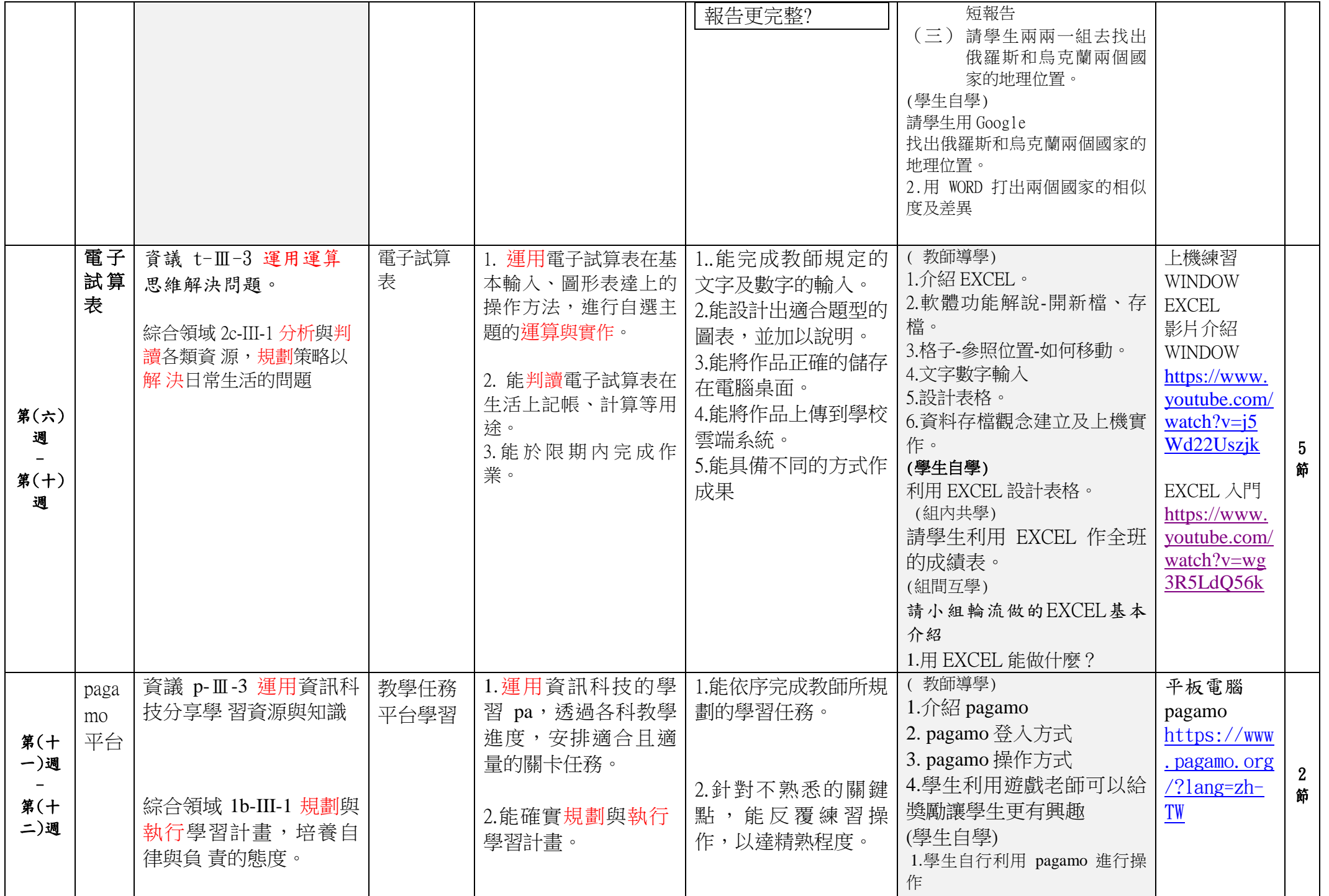

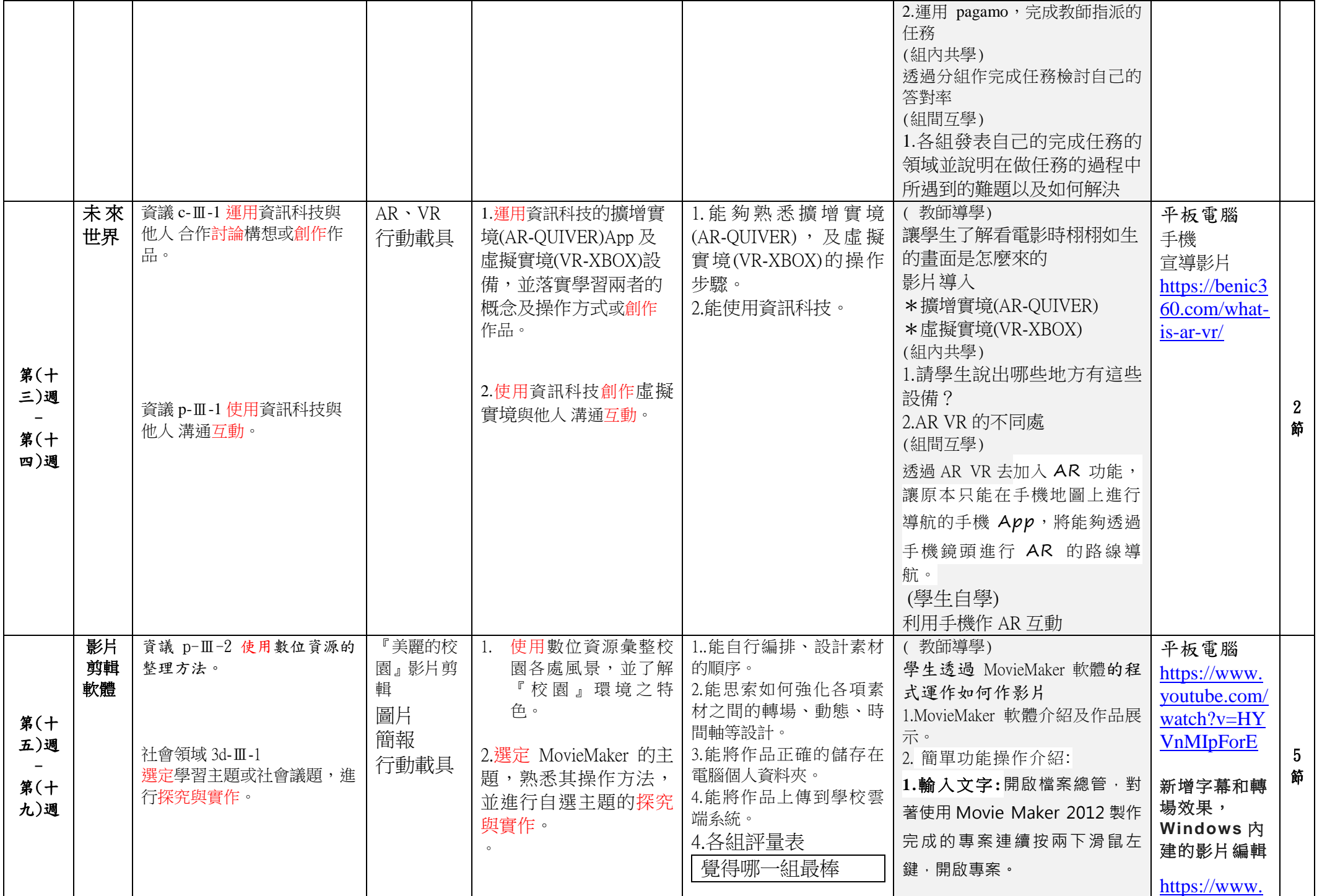

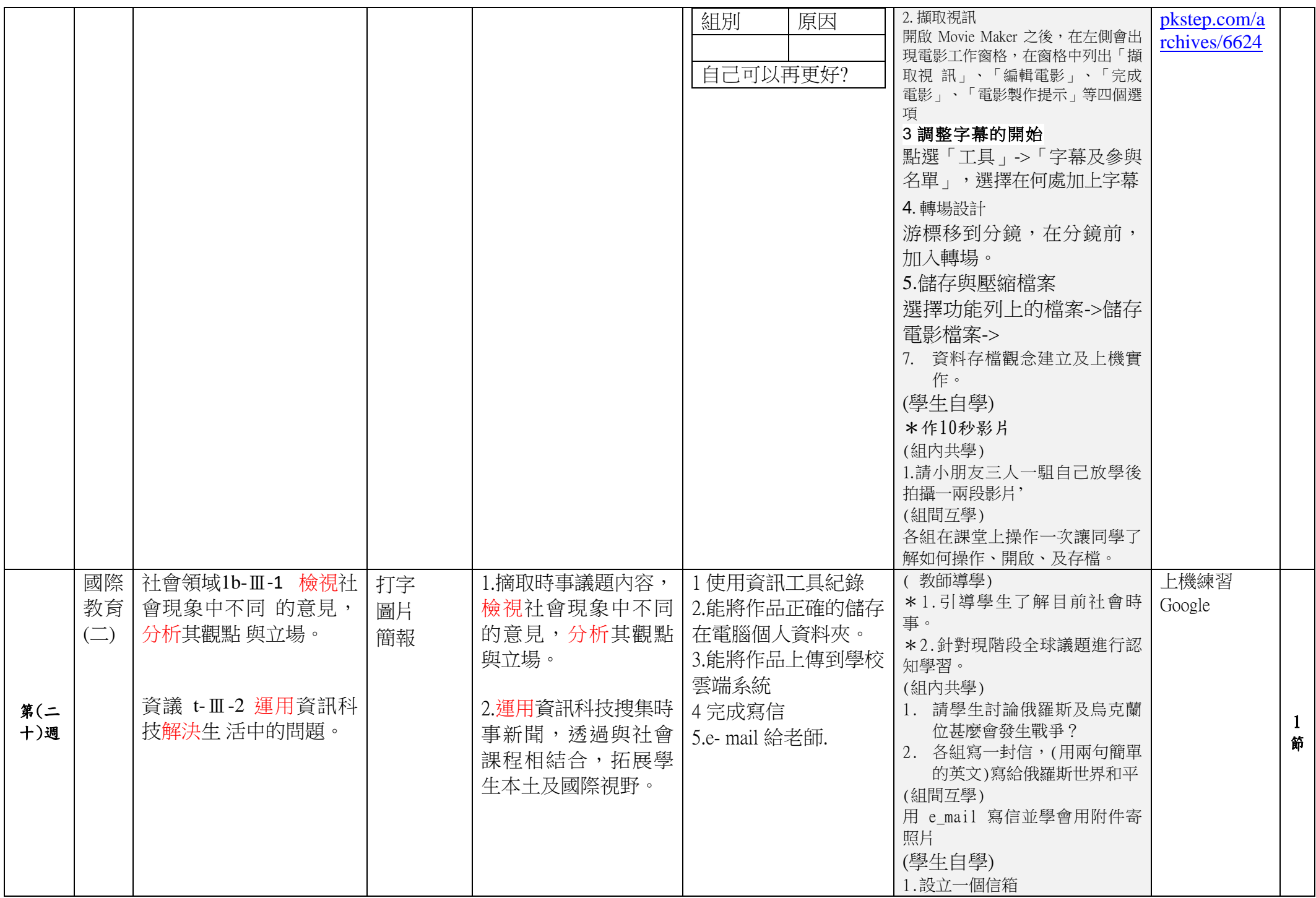

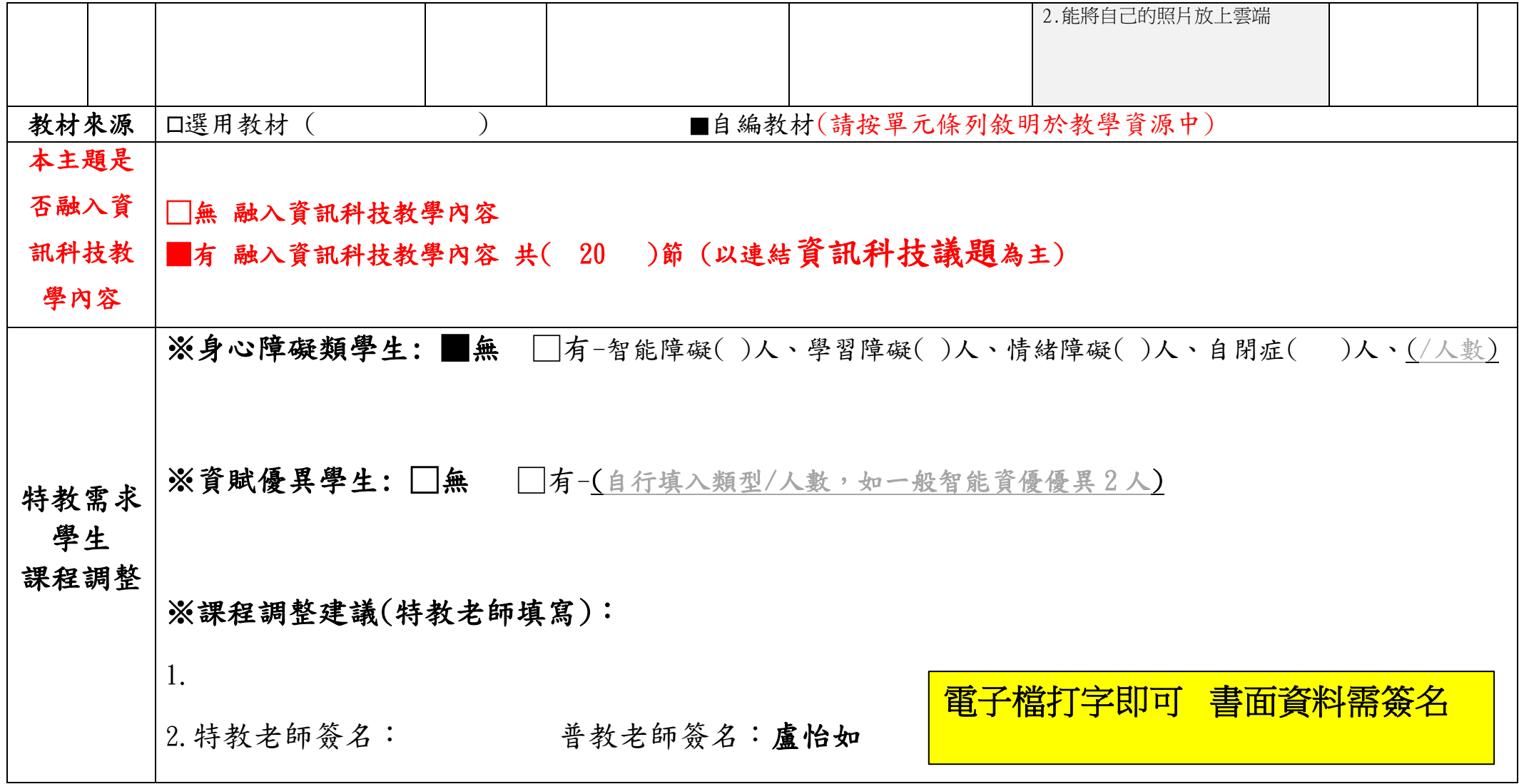

## \*各校可視需求自行增減表格

填表說明:

(1)依照年級或班群填寫。

(2)分成上下學期,每個課程主題填寫一份,例如: 一年級校訂課程每週 3 節,共開社區文化課程 1 節、社團 1

節、世界好好玩1節三種課程,每種課程寫一份,共須填寫3份。